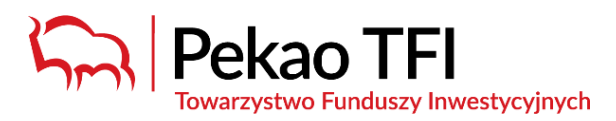

# **Regulamin Usługi eFunduszePekao**

### **I. Postanowienia ogólne**

**§ 1.**

- 1. Niniejszy Regulamin określa zasady świadczenia Usługi eFunduszePekao dla uczestników funduszy inwestycyjnych zarządzanych przez Pekao Towarzystwo Funduszy Inwestycyjnych S.A. oraz osób działających w ich imieniu. Niniejszy Regulamin stanowi regulamin świadczenia usług drogą elektroniczną w rozumieniu Ustawy.
- 2. Usługa eFunduszePekao jest usługą świadczoną drogą elektroniczną w rozumieniu Ustawy.

#### **§ 2.**

- 1. Określenia użyte w Regulaminie oznaczają:
	- 1) Agent Transferowy Pekao Financial Services Sp. z o.o. z siedzibą w Warszawie, której powierzono prowadzenie Rejestru Uczestników;
	- 2) Aplikacja oprogramowanie dostarczane przez Agenta Transferowego, umożliwiające Użytkownikom dostęp do Usługi eFunduszePekao za pośrednictwem urządzeń mobilnych z systemem Android lub iOS, dostępne w sklepach internetowych Google Play – Android oraz App Store – Apple;
	- 3) Autoryzacja urządzeniem mobilnym wykorzystanie mechanizmów autoryzacji urządzenia mobilnego, na którym została zainstalowana Aplikacja, w tym danych biometrycznych Użytkownika (np. wizerunku twarzy, odcisku palca), na warunkach określonych przez producenta urządzenia mobilnego lub systemu operacyjnego tego urządzenia mobilnego;
	- 4) Centrum Obsługi Klienta Centrum Obsługi Klienta Agenta Transferowego dostępne pod numerami 801 641 641 lub (+48) 22 640 40 40, faks (+48) 22 640 48 15 w Dni Robocze w godzinach 8:00 – 19.00, PekaotfiCOK@pekao-fs.com.pl;
	- 5) Fundusz Fundusze inwestycyjne zarządzane przez Pekao Towarzystwo Funduszy Inwestycyjnych S.A. z siedzibą w Warszawie 01-066, ul. Burakowska 14;
	- 6) Formularz deklaracji deklaracja uczestnictwa w Programie PPE rejestrowana w Usłudze eFunduszePekao z wykorzystaniem udostępnionego przez Pracodawcę Użytkownika linku, pod którym dostępny jest formularz deklaracji;
	- 7) Hasło dostępu osobisty kod co najmniej ośmioznakowy (składający się z minimum jednej wielkiej litery, minimum jednej małej litery, minimum jednej cyfry lub znaku specjalnego) służący do autoryzacji dostępu do Usługi eFunduszePekao przez Użytkownika;
	- 8) ID Użytkownika unikalny numer identyfikacyjny Użytkownika służący do identyfikacji i autoryzacji dostępu do Usługi eFunduszePekao (tożsamy z numerem klienta);
	- 9) Kod jednorazowy sześciocyfrowy kod służący do autoryzacji czynności wykonywanych w ramach Usługi eFunduszePekao, określonych w § 5 ust. 1 Regulaminu, oznaczony liczbą porządkową, przekazywany Użytkownikom poprzez wiadomość tekstową SMS lub wiadomość e-mail;
	- 10)Uczestnik osoba fizyczna, osoba prawna lub jednostka organizacyjna nieposiadająca osobowości prawnej na rzecz której w Rejestrze Uczestników zapisane są Jednostki Uczestnictwa lub ich ułamkowe części;
	- 11)Umowa zakładowa zakładowa umowa emerytalna zawarta przez Pracodawcę z reprezentacją pracowników, na zasadach określonych w Ustawie PPE, na podstawie której Pracodawca Użytkownika prowadzi Program PPE;
	- 12) Usługa eFunduszePekao usługa, która jest realizowana na terytorium Rzeczypospolitej Polskiej, w języku polskim oraz angielskim, świadczona Użytkownikom w zakresie, o którym mowa w § 3 Regulaminu, za pośrednictwem strony internetowej [https://epekaotfi.pl/uczestnik/,](https://epekaotfi.pl/uczestnik/) z wykorzystaniem serwisu internetowego Agenta Transferowego. Dystrybucja jednostek uczestnictwa jest realizowana na terytorium Rzeczypospolitej Polskiej na zasadach wskazanych w Ustawie o funduszach i aktach prawnych wykonawczych do tej ustawy;
	- 13)Usługodawca Pekao Towarzystwo Funduszy Inwestycyjnych S.A. z siedzibą w Warszawie 01-066, ul. Burakowska 14;
	- 14)Ustawa ustawa z dnia 18 lipca 2002 roku o świadczeniu usług drogą elektroniczną;
	- 15)Ustawa o funduszach ustawa z dnia 27 maja 2004 r. o funduszach inwestycyjnych i zarządzaniu alternatywnymi funduszami inwestycyjnymi;
	- 16)Ustawa PPK ustawa z 4 października 2018 r. o pracowniczych planach kapitałowych;
	- 17)Ustawa PPE ustawa z dnia 20 kwietnia 2004 r. o pracowniczych programach emerytalnych;
	- 18)Użytkownik usługobiorca w rozumieniu Ustawy Uczestnik, a także jego reprezentant, pełnomocnik lub przedstawiciel ustawowy, który zawarł umowę o świadczenie Usługi eFunduszePekao zgodnie z Regulaminem;
	- 19)Pracodawca podmiot prowadzący Program PPE;
	- 20)Program PPE pracowniczy program emerytalny oferowany przez Pracodawcę, w rozumieniu ustawy o PPE;
	- 21)Program IKZE Indywidualne Konta Zabezpieczenia Emerytalnego Pekao TFI;
	- 22)Program PPK pracowniczy plan kapitałowy prowadzony przez fundusz Pekao PPK Specjalistyczny Fundusz Inwestycyjny Otwarty, na zasadach określonych w Ustawie PPK;
	- 23)Subfundusz/Subfundusze subfundusze wydzielone w ramach Funduszu;
	- 24)Trwały nośnik trwały nośnik informacji, o którym mowa w art. 2 pkt 41 Ustawy o funduszach lub w art. 2 ust. 1 pkt 31 Ustawy PPK;

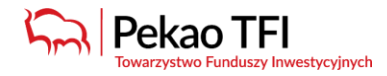

25)Regulamin – niniejszy regulamin Usługi eFunduszePekao;

- 26)Towarzystwo Pekao Towarzystwo Funduszy Inwestycyjnych S.A. z siedzibą w Warszawie.
- 2. Pojęcia pisane wielką literą niezdefiniowane w Regulaminie mają znaczenie nadane im w Prospekcie Informacyjnym Funduszy lub Ustawie PPK, Ustawie PPE lub Ustawie o funduszach lub Warunkach uczestnictwa w Programie IKZE.

## **II. Usługa eFunduszePekao**

**§ 3.**

- 1. W ramach świadczenia Usługi eFunduszePekao Usługodawca umożliwia Użytkownikowi:
	- 1) dostęp do informacji związanych z uczestnictwem, w szczególności informacji o:
		- a) saldach Kont posiadanych przez Uczestnika,
		- b) przeprowadzonych transakcjach na Kontach Uczestnika,
		- c) treści zleceń i dyspozycji dotyczących Kont Uczestnika,
		- d) danych osobowych i teleadresowych zapisanych na Kontach Uczestnika,
		- e) rachunkach bankowych zapisanych na Kontach Uczestnika,
		- f) osobach uprawnionych wskazanych przez Uczestnika, pełnomocnikach wskazanych do Kont Uczestnika, przedstawicielach ustawowych, reprezentantach i beneficjentach rzeczywistych,
		- g) blokadach Jednostek Uczestnictwa na Kontach Uczestnika,
	- 2) dostęp do potwierdzeń i innych informacji obowiązkowych w Programie PPK i Programie PPE;
	- 3) zmianę przez Uczestnika formy wysyłki potwierdzeń i innych informacji obowiązkowych Funduszu;
	- 4) nadanie lub zmianę Hasła dostępu, z tym że dany Użytkownik może nadać/zmienić tylko własne hasło;
	- 5) zmianę danych Uczestnika posiadającego inne konta niż określone w pkt. 6), 7) i 9) (z wyłączeniem zmiany nazwiska, imienia, daty urodzenia, PESEL, rachunku bankowego i adresu korespondencyjnego),
	- 6) będącemu Uczestnikiem Programu PPK składanie następujących zleceń i dyspozycji w Programie PPK:
		- a) zmiany danych Uczestnika (z wyłączeniem zmiany nazwiska, imienia, daty urodzenia, PESEL),
		- b) wypłaty transferowej z Programu PPK na Program PPK prowadzony w innej instytucji finansowej, na rachunek terminowej lokaty oszczędnościowej Uczestnika, na rachunek lokaty terminowej w spółdzielczej kasie oszczędnościowo-kredytowej Uczestnika lub do zakładu ubezpieczeń,
		- c) wskazania/odwołania/zmiany osób uprawnionych do otrzymania środków zgromadzonych w Programie PPK,
		- d) alokacji wpłat skutkującej zmianą podziału przyszłych wpłat dokonywanych do Programu PPK pomiędzy Subfundusze,
		- e) realokacji środków skutkujących zmianą procentowych udziałów środków zgromadzonych na Kontach Programu PPK w poszczególnych Subfunduszach, dokonywaną poprzez zamianę Jednostek Uczestnictwa, f) zwrotu środków z Programu PPK,
		- g) wypłaty lub wypłaty w ratach po ukończeniu przez Uczestnika 60. roku życia,
		- h) zmiany zadeklarowanej w zleceniu wypłaty liczby rat,
		- i) wypłaty środków zgromadzonych na Kontach Programu PPK w formie świadczenia małżeńskiego,
		- j) wypłaty środków zgromadzonych na Kontach Programu PPK na pokrycie wkładu własnego,
		- k) wypłaty środków zgromadzonych na Kontach PPK w przypadku poważnego zachorowania Uczestnika, jego małżonka lub dziecka;
	- 7) będącemu Uczestnikiem Programu IKZE składanie następujących zleceń i dyspozycji w Programie IKZE:
		- a) zmiany danych Uczestnika (z wyłączeniem zmiany nazwiska, imienia, daty urodzenia, PESEL, numeru rachunku bankowego, adresu korespondencyjnego),
		- b) wypłaty transferowej z Programu IKZE na IKZE prowadzone w innej instytucji finansowej,
		- c) udzielenia/odwołania pełnomocnictwa,
		- d) wskazania/odwołania osób uprawnionych do otrzymania środków zgromadzonych w ramach Programu IKZE po śmierci Uczestnika,
		- e) realokacji środków skutkujących zmianą procentowych udziałów środków zgromadzonych na Kontach IKZE w poszczególnych Funduszach/Subfunduszach wchodzących w skład portfela w Programie IKZE lub zmianę Funduszy/Subfunduszy wchodzących w skład Portfel indywidualnego, dokonywanej poprzez konwersje i/lub odpowiednio zamiany Jednostek Uczestnictwa,
		- f) zwrotu środków,
		- g) wypłaty lub wypłaty w ratach za wyjątkiem wypłat dokonywanych przez spadkobierców lub osoby uprawnione do otrzymania środków zgromadzonych w ramach Programu IKZE po śmierci Uczestnika,
		- h) zmiany Portfela modelowego na Portfel indywidualny skutkującej realokacją dokonywaną poprzez konwersje lub odpowiednio zamiany Jednostek Uczestnictwa,
		- otwarcia kolejnego Konta IKZE w Portfelu indywidualnym.
	- 8) działającemu w imieniu osoby prawnej i jednostki organizacyjnej nieposiadającej osobowości prawnej, osoby prowadzącej działalność gospodarczą składanie następujących zleceń:
		- a) odkupienia Jednostek Uczestnictwa,
		- b) odkupienia z jednoczesnym nabyciem Jednostek Uczestnictwa, c) konwersji/zamiany Jednostek Uczestnictwa pomiędzy subfundu
		- konwersji/zamiany Jednostek Uczestnictwa pomiędzy subfunduszami,
		- d) zamiany kategorii Jednostek Uczestnictwa,

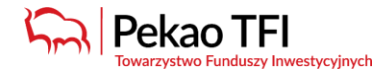

- 9) składanie następujących zleceń i dyspozycji w Programie PPE przez Użytkowników, których Pracodawca zawarł z Funduszami oferowanymi w PPE umowę o wnoszenie składek do funduszy inwestycyjnych, która umożliwia składanie zleceń w Programie PPE również w taki sposób:
	- a) Formularza deklaracji wraz ze wskazaniem osób uprawnionych,
	- b) zmiany danych Uczestnika (z wyłączeniem zmiany nazwiska, imienia, daty urodzenia, PESEL, numeru rachunku bankowego),
	- c) dodanie/odwołanie/zmiana deklaracji składki dodatkowej,
	- d) dodanie/zmiana/odwołanie osób uprawnionych na wypadek śmierci Uczestnika Programu PPE,
	- e) zmiany alokacji składek podstawowych i dodatkowych w portfelu indywidualnym, o którym mowa w Umowie zakładowej,
	- f) zmiany alokacji składek podstawowych i dodatkowych w portfelu indywidualnym, o którym mowa w Umowie zakładowej, z jednoczesną zmianą struktury zgromadzonych już na dzień złożenia tego Zlecenia środków,
	- g) zmiana portfela cyklu życia na portfel indywidualny, o których mowa w Umowie zakładowej,
	- h) zmiana portfela indywidualnego na portfel cyklu życia, o których mowa w Umowie zakładowej,
	- i) zwrotu środków z Programu PPE,
	- j) wypłaty lub wypłaty w ratach po ukończeniu przez Uczestnika 60. roku życia.
- 10) zmianę danych w zakresie oświadczeń o rezydencji podatkowej, statusie FATCA i statusie PEP o ile są wymagane,
- 11) zmianę numeru telefonu komórkowego przeznaczonego do otrzymywania Kodów jednorazowych i innych informacji związanych z Usługą eFunduszePekao,
- 12) zmianę adresu e-mail przeznaczonego do otrzymywania Kodów jednorazowych i innych informacji związanych z Usługą eFunduszePekao,
- 13)dostęp do wzorów dyspozycji składanych Pracodawcy przez Uczestnika w Programie PPK (możliwość wydrukowania takiego formularza);
- 14)wykonywanie innych czynności wskazanych w odrębnych umowach lub Prospektach Informacyjnych Funduszy.
- 2. W zakresie dostępu do informacji, o których mowa w ust. 1 pkt 1) lit. d), Użytkownikowi będącemu pełnomocnikiem Uczestnika udostępniane są tylko dane tego Użytkownika oraz dane Uczestnika i jego współmałżonka lub współwłaściciela.
- 3. Czynności, o których mowa w ust. 1 pkt. 8) mogą być wykonywane przez Użytkownika działającego w imieniu Uczestnika – w zakresie wszystkich Kont prowadzonych na rzecz danego Uczestnika we wszystkich Funduszach, zarówno istniejących w chwili zawarcia umowy o świadczenie Usługi eFunduszePekao, jak i Kont otwartych w terminie późniejszym, pod warunkiem, że Użytkownik będzie do nich upoważniony/będzie posiadał do nich pełnomocnictwo, w zakresie zgodnym z zakresem upoważnienia/pełnomocnictwa.
- 4. Usługodawca zastrzega możliwość czasowego ograniczenia dostępności funkcjonalności, o których mowa w ust. 1 pkt 6 lit. od i) do k), w związku z koniecznością prowadzenia prac rozwojowych w tym zakresie.
- 5. W przypadku niedostępności funkcjonalności, o których mowa w ust. 1 pkt od 6) do 8) oraz od 10) do 12), Użytkownik może składać zlecenia lub dyspozycje w inny sposób określony w umowie o prowadzenie PPK, Regulaminie PPK Pekao TFI, Warunkach Programu IKZE oraz Prospektach Informacyjnych Funduszy.
- 6. W przypadku niedostępności funkcjonalności, o których mowa w ust. 1 pkt 9) Użytkownik może składać zlecenia lub dyspozycje u Pracodawcy.
- 7. Dystrybutorem przyjmującym zlecenia, o których mowa w ust. 1, jest Pekao Towarzystwo Funduszy Inwestycyjnych S.A. z siedzibą w Warszawie 01-066, ul. Burakowska 14. Szczegółowe informacje dotyczące dystrybutora oraz wynikające z prawa konsumenckiego zawierają Prospekty Informacyjne Funduszy.

### **III. Podstawowe Warunki świadczenia Usługi eFunduszePekao**

# **§ 4.**

- 1. Korzystanie z Usługi eFunduszePekao wymaga spełnienia łącznie następujących warunków:
	- 1) dysponowania przez Użytkownika aktywnym numerem telefonu komórkowego nadanym przez polskiego operatora telekomunikacyjnego, zapisanym w Rejestrze Uczestników oraz adresem e-mail, z uwzględnieniem ust. 2. i 3,
	- 2) złożenia przez Uczestnika dyspozycji aktywacji Usługi eFunduszePekao poprzez:
		- a) dokonanie przez Uczestnika identyfikacji jego danych poprzez stronę internetową [https://epekaotfi.pl/uczestnik/,](https://epekaotfi.pl/uczestnik/) gdy Usługę eFunduszePekao aktywuje Uczestnik będący osobą fizyczną, która nie prowadzi działalności gospodarczej,
		- b) kontakt telefoniczny z Centrum Obsługi Klienta, gdy Usługę eFunduszePekao aktywuje:
			- pełnomocnik Uczestnika będącego osobą fizyczną, lub
			- przedstawiciel ustawowy Uczestnika będącego osobą małoletnią lub ubezwłasnowolnioną, lub
			- reprezentant uprawniony do jednoosobowej reprezentacji lub pełnomocnik posiadający pełnomocnictwo indywidualne Uczestnika będącego osobą prawną lub jednostką organizacyjną nieposiadającą osobowości prawnej lub będący osobą fizyczną prowadzącą działalność gospodarczą,
		- c) wskazanie adresu e-mail oraz numeru telefonu komórkowego w treści zlecenia otwarcia Konta złożonego w placówce podmiotu prowadzącego dystrybucję w danych reprezentanta uprawnionego do jednoosobowej reprezentacji Uczestnika będącego osobą prawną, jednostką organizacyjną nieposiadającą osobowości

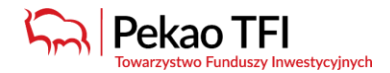

prawnej, o ile reprezentant nie aktywował wcześniej Usługi eFunduszePekao w sposób określony w ust. 1 pkt. 2) lit. b),

- d) wskazanie adresu e-mail oraz numeru telefonu komórkowego w treści zlecenia otwarcia Konta złożonego w placówce podmiotu prowadzącego dystrybucję przez Uczestnika będącego osobą fizyczną prowadzącą działalność gospodarczą, o ile nie aktywował wcześniej Usługi eFunduszePekao w sposób określony w ust. 1 pkt 2) lit. b),
- e) złożenie w placówce podmiotu prowadzącego dystrybucję zlecenia udzielenia pełnomocnictwa do jednoosobowego korzystania z Usługi eFunduszePekao przez Uczestnika będącego osobą prawną, jednostką organizacyjną nieposiadającą osobowości prawnej lub osobą fizyczną prowadzącą działalność gospodarczą, o ile pełnomocnik nie aktywował wcześniej Usługi eFunduszePekao w sposób określony w ust. 1 pkt 2) lit. b).
- 3) dysponowania ID Użytkownika,
- 4) ustanowienia przez Użytkownika Hasła dostępu przy pierwszym logowaniu do Usługi eFunduszePekao poprzez wybór opcji "Pierwsze logowanie" na stronie internetowej [https://epekaotfi.pl/uczestnik/](https://epekaotfi.pl/uczestnik),
- 5) zawarcia umowy o świadczenie Usługi eFunduszePekao, w sposób określony w § 13 Regulaminu.

2. Z zastrzeżeniem ust. 3, jeżeli Uczestnik nie posiada zapisanego w Rejestrze Uczestników numeru telefonu komórkowego, niezbędne jest wskazanie numeru telefonu komórkowego. Wskazanie numeru telefonu może nastąpić w placówce podmiotu prowadzącego dystrybucję lub poprzez zamówienie listy kodów jednorazowych w Usłudze eFunduszePekao, które umożliwią wskazanie numeru telefonu komórkowego w procesie pierwszego logowania Jeżeli Uczestnik posiada Program PPK lub Program PPE możliwe jest wskazanie numeru telefonu komórkowego również za pośrednictwem pracodawcy.

Lista kodów jednorazowych, o której mowa powyżej, zostanie wysłana na adres korespondencyjny zapisany w Rejestrze Uczestników na bezpiecznym papierze, uniemożliwiającym zapoznanie się z ich treścią bez widocznych zewnętrznych uszkodzeń.

Jeżeli koperta zawierająca listę kodów jednorazowych została doręczona Użytkownikowi ze śladami otwierania lub Użytkownik powziął podejrzenie co do możliwości zapoznania się z zawartością przez osoby trzecie, Użytkownik jest zobowiązany niezwłocznie zawiadomić o tym Usługodawcę, dzwoniąc do Centrum Obsługi Klienta, w celu anulowania przyznanej mu listy kodów jednorazowych. Anulowanie ma charakter nieodwołalny.

Po otrzymaniu przesyłki należy wejść na stronę logowania, uzupełnić swój numer telefonu i zatwierdź operację kodem jednorazowym.

- 3. Jeżeli Użytkownik, który zawarł umowę o korzystanie z Usługi eFunduszePekao przed 1 stycznia 2023 r. nie posiada zapisanego w Rejestrze Uczestników numeru telefonu komórkowego, zobowiązany jest wskazać ten numer. O wskazanie numeru telefonu komórkowego zostanie poproszony w procesie pierwszego logowania po 1 stycznia 2023 r. Wskazanie telefonu komórkowego wymaga zatwierdzenia Hasłem dostępu.
- 4. Uczestnik będący osobą prawną lub jednostką organizacyjną nieposiadającą osobowości prawnej może korzystać z Usługi eFunduszePekao tylko wtedy, gdy jest reprezentowany przez członka organu uprawnionego do jednoosobowej reprezentacji lub pełnomocnika umocowanego przez Uczestnika do korzystania z Usługi eFunduszePekao, z zastrzeżeniem zdania kolejnego. Pełnomocnicy, którzy zostali umocowani do korzystania z Usługi eFunduszePekao przed 1 stycznia 2023 r. przez Uczestnika, który nie zawarł z Towarzystwem umowy o umożliwienie składania zleceń w ramach Usługi eFunduszePekao, nie mogą składać zleceń, o których mowa w § 3 ust. 1 pkt 8) do czasu złożenia przez Uczestnika w placówce prowadzącej dystrybucję nowego pełnomocnictwa do Usługi eFunduszePekao obejmującego składanie zleceń.
- 5. Użytkownik może korzystać z Usługi eFunduszePekao przy pomocy Aplikacji. Przed zainstalowaniem Aplikacji, Użytkownik jest zobowiązany upewnić się, że pobiera ją z legalnego i zaufanego źródła tj. sklepów internetowych Google Play – Android lub App Store – Apple. Użytkownik loguje się do Usługi eFunduszePekao przy pomocy Aplikacji, poprzez Autoryzację urządzeniem mobilnym na własną odpowiedzialność.
- 6. Towarzystwo oraz Fundusz oraz Agent Transferowy, nie ponoszą odpowiedzialności za działanie lub bezpieczeństwo usług pozwalających na identyfikację i Autoryzację urządzeniem mobilnym w tym z wykorzystaniem danych biometrycznych udostępnianych przez producenta posiadanego przez Użytkownika urządzenia mobilnego lub systemu operacyjnego tego urządzenia mobilnego.
- 7. W przypadku logowania się przez Użytkownika do Usługi eFunduszePekao poprzez Autoryzację urządzeniem mobilnym, Towarzystwo, Fundusz oraz Agent Transferowy nie ponoszą odpowiedzialności za działanie i bezpieczeństwo korzystania z Usługi eFunduszePekao, jeżeli Użytkownik udostępnił urządzenie mobilne osobom trzecim i umożliwił im dostęp do urządzenia mobilnego przy użyciu danych biometrycznych zdefiniowanych w tym urządzeniu mobilnym.
- 8. W ramach Usługi eFunduszePekao nie są gromadzone dane biometryczne Użytkowników logujących się do Usługi eFunduszePekao poprzez Autoryzację urządzeniem mobilnym. Dane te są przechowywane przez urządzenie mobilne i nie są wysyłane do Aplikacji ani Usługi eFunduszePekao.
- 9. Użytkownik przyjmuje do wiadomości i akceptuje fakt, iż wskazane przez niego numer telefonu komórkowego i adres e-mail będą wykorzystywane do przekazywania mu danych poufnych, w szczególności Kodów jednorazowych i informacji związanych z jego uczestnictwem w Funduszu.
- 10. ID Użytkownika przekazywane jest Uczestnikowi niezwłocznie po zawarciu umowy z Funduszem na adres korespondencyjny zapisany w Rejestrze Uczestników lub na adres e-mail wskazany przez Uczestnika. Reprezentantowi/pełnomocnikowi Uczestnika będącego osobą prawną, jednostką organizacyjną nieposiadającą osobowości prawnej lub osobą fizyczną prowadzącą działalność gospodarczą, pełnomocnikowi Uczestnika będącego osobą fizyczną, przedstawicielowi ustawowemu Uczestnika – po złożeniu dyspozycji aktywacji Usługi eFunduszePekao – na jego adres e-mail wskazany w dyspozycji aktywacji Usługi eFunduszePekao.

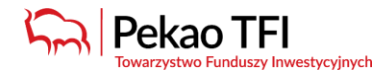

- 11. Użytkownik może zamówić ID Użytkownika poprzez złożenie odpowiedniej telefonicznej dyspozycji w Centrum Obsługi Klienta.
- 12. Jeżeli Użytkownik powziął podejrzenie co do możliwości zapoznania się z Hasłem dostępu przez osoby trzecie, Użytkownik jest zobowiązany niezwłocznie
	- a) dokonać zmiany Hasła dostępu w Usłudze eFunduszePekao, bądź
	- b) zawiadomić o tym Usługodawcę, dzwoniąc do Centrum Obsługi Klienta, w celu zablokowania Hasła dostępu. Zablokowanie Hasła dostępu ma charakter nieodwołalny. Ponowne uzyskanie Hasła dostępu wymaga nadania nowego Hasła dostępu zgodnie z ust. 1 pkt 4).
- 13. Użytkownik działający w imieniu Uczestnika, korzystający z Usługi eFunduszePekao w zakresie Kont należących do różnych Uczestników posiada odrębne ID Użytkownika i Hasło dostępu w odniesieniu do Kont każdego Uczestnika lub Uczestników Kont Małżeńskich/Kont Wspólnych.
- 14. Hasło dostępu nie może być udostępniane osobom trzecim. Usługodawca nie ponosi odpowiedzialności za szkody poniesione przez Użytkownika wynikłe z użycia Hasła dostępu przez osoby trzecie, jeżeli ujawnienie Hasła dostępu osobie trzeciej nastąpiło w wyniku działania lub zaniechania Użytkownika. W przypadku korzystania z Usługi eFunduszePekao przy pomocy Aplikacji, Użytkownik zobowiązany jest nie udostępniać urządzenia mobilnego osobom trzecim, a w szczególności nie umożliwiać dostępu do urządzania mobilnego osobom trzecim przy użyciu danych biometrycznych zdefiniowanych w tym urządzeniu mobilnym.
- 15. Użytkownik może dokonać zmiany Hasła dostępu w Usłudze eFunduszePekao (opcja: Ustawienia) lub na stronie logowania do Usługi eFunduszePekao (strona internetowa https://epekaotfi.pl/uczestnik/) poprzez wybór opcji "Nie znam hasła". Zmiana Hasła dostępu jest skuteczna z chwilą zatwierdzenia przez Użytkownika nowego Hasła dostępu.
- 16. Zalecane jest dokonywanie zmiany Hasła dostępu przez Użytkownika nie rzadziej niż co 30 dni.

### **IV. Zasady składania zleceń**

**§ 5.**

- 1. Składanie zleceń, o których mowa w § 3 ust. 1 pkt 3), 5), 6), 7), 8) i 9) oraz dyspozycji, o których mowa w § 3 ust. 1 pkt 4), pkt 10) - 12) oraz w § 4 ust. 1 pkt 4) oraz w § 4 ust. 15, wymaga podania Kodu jednorazowego. Błędne wprowadzenie Kodu jednorazowego lub wprowadzenie Kodu jednorazowego o błędnej liczbie porządkowej powoduje konieczność autoryzacji zlecenia lub dyspozycji nowym Kodem jednorazowym. Brak poprawnej autoryzacji skutkuje uznaniem przez Fundusz zlecenia lub dyspozycji za niezłożone.
- 2. Składanie zleceń lub dyspozycji, o których mowa w § 3 ust. 9) lit a) oraz lit. od c) do j) wymaga każdorazowo zatwierdzenia ich przez Pracodawcę w systemie informatycznym udostępnionym Pracodawcy do obsługi Programu PPE.
- 3. Z zastrzeżeniem ust. 4, zlecenie lub dyspozycję złożone w ramach Usługi eFunduszePekao uznaje się za przyjęte z chwilą jego zatwierdzenia przez Użytkownika zgodnie z ust. 1. Zatwierdzenie zlecenia lub dyspozycji odbywa się po wprowadzeniu ich pełnej treści, autoryzacji Kodem jednorazowym i wyborze opcji "Zatwierdź". Prawidłowe przyjęcie zlecenia lub dyspozycji jest potwierdzane komunikatem: "Zlecenie zostało przekazane do realizacji", z zastrzeżeniem ust. 7.
- 4. W przypadku zleceń oraz dyspozycji dotyczących Programu PPE, o których mowa § 3 ust. 9) lit. a) oraz lit. od c) do j), zlecenie lub dyspozycję uznaje się za przyjęte z chwilą ich zatwierdzenia przez Pracodawcę w systemie informatycznym udostępnionym Pracodawcy do obsługi Programu PPE. Zmiana statusu zlecenia lub dyspozycji w Usłudze eFunduszePekao na "oczekujące" oznacza, że Pracodawca zatwierdził zlecenie lub dyspozycję i zostały przekazane do realizacji.
- 5. Za datę i godzinę złożenia zlecenia lub dyspozycji przyjmuje się datę i godzinę, jaka zostanie zarejestrowana w Usłudze eFunduszePekao z chwilą wyświetlenia komunikatu, o którym mowa w ust. 3, z zastrzeżeniem ust. 7 i z zastrzeżeniem zleceń i dyspozycji dotyczących PPE, o których mowa § 3 ust. 9) lit. a) oraz lit. od c) do j), wymagających zatwierdzenia przez Pracodawcę. W takim przypadku za datę i godzinę złożenia zlecenia lub dyspozycji przyjmuje się datę i godzinę zatwierdzenia zlecenia lub dyspozycji przez Pracodawcę.
- 6. Zlecenie przyjęte do realizacji nie może zostać anulowane przez Użytkownika.
- 7. Złożenie zlecenia nie jest równoznaczne z jego realizacją. Realizacja zlecenia następuje zgodnie z zapisami Prospektu Informacyjnego Funduszu. Realizacja zleceń, do których wymagane jest przedstawienie dodatkowych dokumentów zgodnie z Ustawą PPK, Warunkami Programu IKZE, następuje po dostarczeniu przez Użytkownika wymaganych dokumentów na adres Agenta Transferowego Pekao Financial Services Sp. z o.o., Skrytka pocztowa 1, 02-696 Warszawa 113 z dopiskiem "eFunduszePekao". O konieczności dostarczenia dokumentów Użytkownik zostanie poinformowany w Usłudze eFunduszePekao w trakcie składania zlecenia.
- 8. Użytkownik składa zlecenia i dyspozycje w postaci elektronicznej pozwalającej na utrwalenie ich treści na Trwałym nośniku, z zastrzeżeniem, że w przypadku zleceń lub dyspozycji, dla których wymagana jest forma pisemna, Użytkownik zobowiązany jest dostarczyć wymagane dokumenty w formie pisemnej, aby zlecenie mogło zostać skutecznie złożone. Wymagane dokumenty Użytkownik dostarcza do Pekao Financial Services Sp. z o.o. na adres wskazany w ust. 5.
- 9. W rozumieniu przepisów regulujących zasady prowadzenia dystrybucji Jednostek Uczestnictwa funduszy inwestycyjnych, złożenie przez Użytkownika zlecenia nabycia Jednostek Uczestnictwa w ramach Usługi eFunduszePekao związane jest z dokonaniem przez dystrybutora oceny, czy inwestycja w fundusze inwestycyjne jest dla niego odpowiednia. Dodatkowo Użytkownik może w każdej chwili samodzielnie dokonać takiej oceny, wypełniając test dostępny w Usłudze eFunduszePekao (w zakładce MIFID). Udzielenie informacji niezbędnych do

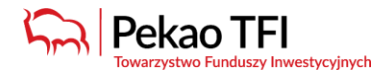

dokonania oceny jest dobrowolne. Nieudzielenie tych informacji nie powoduje odmowy przyjęcia zlecenia nabycia Jednostek Uczestnictwa Funduszu.

- 10. Zlecenia oraz dyspozycje składane w ramach Usługi eFunduszePekao realizowane są w imieniu Uczestnika, na jego rzecz i ryzyko, ze skutkami prawnymi wynikającymi bezpośrednio dla niego.
- 11. Usługodawca może odmówić przyjęcia zlecenia lub dyspozycji w przypadku wystąpienia okoliczności określonych w § 7 lub § 9 Regulaminu.
- 12. Towarzystwo informuje, iż w przypadku wystąpienia Uczestnika do podmiotu zobowiązanego o wypłatę odszkodowania, Uczestnik powinien przekazać dane niezbędne do realizacji świadczenia.
- 13. Szczegółowe zasady składania zleceń oraz dyspozycji, o których mowa w § 3 ust. 1 pkt od 6) do 9) zawarte są odpowiednio w potwierdzeniu zawarcia umowy o prowadzenie PPK i Regulaminie PPK Pekao TFI (udostępnionych w Usłudze eFunduszePekao), Warunkach IKZE oraz w Prospektach informacyjnych Funduszu, Umowie zakładowej. Kwota przypadająca do wypłaty z tytułu realizacji zlecenia zwrotu lub wypłaty w Programie PPK złożonych w Usłudze eFunduszePekao może być przekazana wyłącznie na rachunek bankowy Uczestnika wskazany do Konta przez Uczestnika przed złożeniem zlecenia wypłaty lub zwrotu.
- 14. Kwota przypadająca do wypłaty z tytułu realizacji zlecenia odkupienia Jednostek Uczestnictwa, o którym mowa w § 3 ust. 1 pkt. 7) lit. f), g), pkt 8 ) lit. a) oraz pkt. 9 lit. i) i j) może być przekazana wyłącznie na rachunek bankowy Uczestnika zapisany w Rejestrze Uczestników. W przypadku braku rachunku bankowego Uczestnika zapisanego w Rejestrze Uczestników, Użytkownik nie jest uprawniony do złożenia zlecenia odkupienia Jednostek Uczestnictwa poprzez Usługę eFunduszePekao.

## **V. Pozostałe warunki świadczenia Usługi eFunduszePekao**

#### **§ 6.**

- 1. Użytkownik otrzymuje dostęp do Usługi eFunduszePekao poprzez wpisanie na stronie internetowej Usługi eFunduszePekao (https://epekaotfi.pl/uczestnik/) w "oknie logowania" – ID Użytkownika oraz Hasła dostępu i zatwierdzenie powyższych danych przez wybór opcji "Zaloguj" a w przypadku korzystania z Aplikacji, poprzez uruchomienie uprzednio zainstalowanej na urządzeniu mobilnym Aplikacji i:
	- wprowadzeniu ID Użytkownika oraz Hasła dostępu i wybraniu w niej przycisku "Zaloguj" albo;
	- Autoryzacji urządzeniem mobilnym, zgodnie z ust. 2.
- 2. Zalogowanie do Usługi eFunduszePekao poprzez Autoryzację urządzeniem mobilnym możliwe jest poprzez wybór tej metody logowania przez Użytkownika w Aplikacji. Po wprowadzeniu ID Użytkownika oraz Hasła dostępu, Użytkownik może wybrać tę metodę poprzez przycisk "Autoryzuj".
- 3. Użytkownik w każdym momencie może zrezygnować z Autoryzacji urządzeniem mobilnym. W takim przypadku, logowanie do Usługi eFunduszePekao następuje poprzez wprowadzanie ID Użytkownika oraz Hasła dostępu. Użytkownik logujący się przez ID Użytkownika oraz Hasło dostępu, przy każdym logowaniu może wybrać sposób logowania poprzez Autoryzację urządzeniem mobilnym.
- 4. Trzykrotne, następujące po sobie, podanie nieprawidłowego Hasła dostępu powoduje zablokowanie Hasła dostępu. Ponowne uzyskanie Hasła dostępu wymaga złożenia przez Użytkownika dyspozycji odblokowania Hasła dostępu i ustalenia nowego Hasła dostępu. Użytkownik może złożyć dyspozycję odblokowania Hasła dostępu poprzez Usługę eFunduszePekao poprzez wybór na stronie logowania do Usługi eFunduszePekao opcji "Nie znam hasła".

W przypadku logowania poprzez Autoryzację urządzeniem mobilnym dostęp do Aplikacji jest blokowany na warunkach określonych przez producenta posiadanego przez Użytkownika urządzenia mobilnego lub systemu operacyjnego tego urządzenia mobilnego. Użytkownik może odblokować dostęp zgodnie z ww. warunkami. Powyższe nie wyklucza możliwości zalogowania się do Usługi eFunduszePekao poprzez Aplikację z użyciem ID Użytkownika i Hasła dostępu wybierając uprzednio przycisk "przywróć formularz logowania".

5. Użytkownik zobowiązany jest każdorazowo do sprawdzenia, czy strona, o której mowa w ust. 1, zabezpieczona jest ważnym certyfikatem SSL. W przypadku wystąpienia jakichkolwiek wątpliwości, co do ważności lub autentyczności tego certyfikatu, Użytkownik zobowiązany jest natychmiast zamknąć okno przeglądarki internetowej i poinformować o tych wątpliwościach Usługodawcę, w sposób wskazany w § 15 Regulaminu.

### **§ 7.**

- 1. Usługodawca zastrzega sobie prawo do okresowego zaprzestania świadczenia Usługi eFunduszePekao po wcześniejszym poinformowaniu Użytkowników na stronie internetowej Usługi eFunduszePekao: https:// epekaotfi.pl/uczestnik/.
- 2. W razie stwierdzenia nieprawidłowości w korzystaniu z Usługi eFunduszePekao, w szczególności wystąpienia okoliczności, które mogłyby narazić na szkodę interesy Użytkowników, Uczestników, Usługodawcy lub Agenta Transferowego, Usługodawca ma prawo zablokować dostęp do Usługi eFunduszePekao na czas określony przez Usługodawcę.

## **§ 8.**

Usługodawca informuje, że serwis internetowy oraz Aplikacja, za pośrednictwem którego świadczona jest Usługa eFunduszePekao, w tym zawarte w nim materiały oraz przyjęty wybór i układ prezentowanych w nim treści chronione

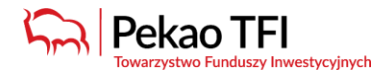

są prawem autorskim. Usługodawca, oferując Użytkownikom Usługę eFunduszePekao, zwraca szczególną uwagę na konieczność respektowania praw własności intelektualnej.

## **§ 9.**

- 1. Usługodawca nie ponosi odpowiedzialności za brak możliwości dostępu do Usługi eFunduszePekao lub jej niewłaściwe działanie spowodowane:
	- 1) przyczynami technicznymi (konserwacja, przegląd, wymiana sprzętu lub inne),
	- 2) względami bezpieczeństwa,
	- 3) innymi przyczynami niezależnymi od Usługodawcy (siła wyższa lub działanie osób trzecich, działania operatorów telekomunikacyjnych, działania Apple lub Google w zakresie dotyczącym urządzenia mobilnego lub Aplikacji),
	- 4) błędami, defektami, brakami, zakłóceniami, opóźnieniami w operacji lub przekazie, wirusami komputerowymi, awarią linii lub systemu oraz przerwą w połączeniu internetowym spowodowaną jakąkolwiek przyczyną.
- 2. Usługodawca nie ponosi odpowiedzialności za korzystanie przez Użytkowników z Usługi eFunduszePekao w sposób sprzeczny z postanowieniami Regulaminu.

### **§ 10.**

- 1. Użytkownik przyjmuje do wiadomości i akceptuje fakt, iż Usługa eFunduszePekao świadczona jest z wykorzystaniem łączy publicznych (sieć Internet, sieci telekomunikacyjnej).
- 2. Użytkownik na własne ryzyko korzysta z hyperlinków do innych witryn internetowych. Usługodawca nie odpowiada za treść tych witryn internetowych, ich poprawność, prawdziwość i legalność oraz bezpieczeństwo odwiedzania tych witryn internetowych.
- 3. Użytkownik zgadza się na otrzymywanie wiadomości e-mail oraz wiadomości tekstowych SMS wysyłanych w związku ze świadczeniem Usługi eFunduszePekao.
- 4. Użytkownik ponosi koszty korzystania z sieci telekomunikacyjnych lub teleinformatycznych według stawek stosowanych u swojego operatora. Usługodawca nie pobiera opłat za korzystanie z Usługi eFunduszePekao.

#### **§ 11.**

W celu korzystania z Usługi eFunduszePekao należy korzystać ze stanowiska komputerowego lub urządzenia mobilnego

- 1. Stanowisko komputerowe powinno być wyposażone w
	- 1) system operacyjny na bieżąco uaktualniany poprzez instalacje poprawek i aktualizacji, natychmiast po udostępnieniu ich przez producenta,
	- 2) program antywirusowy monitorujący na bieżąco system operacyjny. Bazy wirusów programu antywirusowego powinny być uaktualniane natychmiast po przygotowaniu nowej wersji baz przez dostawcę programu antywirusowego,
	- 3) osobistą zaporę (personal firewall) monitorującą ruch sieciowy stacji klienta i wyposażoną w funkcje blokowania ruchu wchodzącego i wychodzącego z komputera użytkownika,
	- 4) przeglądarkę internetową na bieżąco uaktualnianą poprzez instalacje poprawek i aktualizacji natychmiast po udostępnieniu ich przez producenta: Mozilla Firefox w wersji minimum 61.0 lub Opera w wersji minimum 56.0 lub Google Chrome w wersji minimum 70.0 lub Microsoft Edge wszystkie wersje lub Safari w wersji minimum 8,
	- 5) posiadać włączoną w przeglądarce obsługę TLS w wersji minimum 1.2,
	- 6) aktywowaną funkcję akceptacji plików Cookies oraz Java Script w przeglądarce internetowej,
	- 7) oprogramowanie umożliwiające odczyt plików PDF Acrobat Reader wersja minimum 11.0.,
	- 8) posiadać dostęp do Internetu nie wolniejszy niż 512 kb/s,
	- 9) posiadać komputer z procesorem 1 GHz lub szybszym, pamięć co najmniej 512 MB,
	- 10)obsługiwać rozdzielczość minimum 1024x768 pikseli.
- 2. Urządzenie mobilne powinno być wyposażone w:
	- 1) system operacyjny na bieżąco uaktualniany poprzez instalacje poprawek i aktualizacji, niezwłocznie po udostępnieniu ich przez producenta,
	- 2) program antywirusowy monitorujący na bieżąco system operacyjny. Bazy wirusów programu antywirusowego powinny być uaktualniane niezwłocznie po przygotowaniu nowej wersji baz przez dostawcę programu antywirusowego,
	- 3) zaporę bezpieczeństwa (Firewall) skonfigurowaną w sposób uniemożliwiający dostęp do urządzenia z sieci Internet przez osoby trzecie.
- 3. Dostęp do Usługi eFunduszePekao za pośrednictwem Aplikacji jest możliwy wyłącznie na urządzeniach mobilnych z systemami Android w wersji minimum 8.0 i iOS w wersji minimum 12.1.

# **§ 12.**

1. Użytkownik przyjmuje do wiadomości i akceptuje, że zakazane jest dostarczanie do Usługi eFunduszePekao treści o charakterze bezprawnym, obraźliwym, mogących wprowadzić w błąd oraz zawierających wirusy lub mogących wywołać zakłócenia lub uszkodzenia systemów teleinformatycznych.

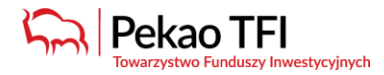

- 2. Użytkownik nie może korzystać z Usługi eFunduszePekao w celach innych niż określone w Regulaminie.
- 3. Użytkownik, korzystając z Usługi eFunduszePekao, zobowiązany jest nie wykonywać działań, które mogą doprowadzić do awarii systemu informatycznego służącego do świadczenia tej usługi.
- 4. Użytkownik powinien zwracać uwagę na podejrzane wiadomości e-mail/SMS, zawierające załączniki lub linki, pochodzące od nieznanych nadawców. Takie załączniki mogą zawirusować urządzenie Użytkownika lub pozwolić na przejęcie nad nim kontroli. Dla bezpieczeństwa Użytkownik nie powinien otwierać takich wiadomości i załączników.
- 5. Użytkownik powinien używać tylko legalnego oprogramowania i instalować je z pewnych źródeł takich jak sklepy z aplikacjami i strony producenta.
- 6. Użytkownik powinien zachować szczególną ostrożność gdy połączenie z serwisem nawiązuje z niezabezpieczonych sieci bezprzewodowych. Takie sieci nie gwarantują bezpiecznego połączenia.
- 7. Użytkownik nie powinien wykorzystywać funkcji zapamiętywania hasła sugerowanej przez przeglądarki.
- 8. Użytkownik powinien odblokować w ustawieniach przeglądarki funkcję "wyskakujących okienek".

#### **VI. Zawarcie i rozwiązanie umowy o świadczenie Usługi eFunduszePekao**

**§ 13.**

- 1. Zawarcie umowy o świadczenie Usługi eFunduszePekao następuje poprzez wpisanie przez Użytkownika na stronie internetowej Usługi eFunduszePekao https://www.epekaotfi.pl/uczestnik/ w "oknie logowania":
	- ID Użytkownika,
	- Hasła dostępu,
	- oraz zatwierdzenie powyższych danych zaznaczeniem opcji "Dalej"
	- akceptacji treści Regulaminu poprzez wybór opcji "Akceptuję".
- 2. Użytkownik zobowiązany jest do zapoznania się z treścią Regulaminu przed rozpoczęciem korzystania z Usługi eFunduszePekao.
- 3. Regulamin jest udostępniany Użytkownikom nieodpłatnie za pośrednictwem strony internetowej Usługi eFunduszePekao https://www.epekaotfi.pl/uczestnik/ w formie, która umożliwia jego pobranie, utrwalenie i wydrukowanie.

**§ 14.**

- 1. Użytkownik może w każdym czasie rozwiązać umowę o świadczenie Usługi eFunduszePekao, składając dyspozycję zastrzeżenia Hasła dostępu:
	- 1) telefonicznie w Centrum Obsługi Klienta;
	- 2) przesyłając oświadczenie w tym zakresie w formie pisemnej do Centrum Obsługi Klienta (Pekao Financial Services Sp. z o.o., skrytka pocztowa 1, 02-696 Warszawa 113). Powyższe oświadczenie jest skuteczne następnego Dnia Roboczego po otrzymaniu go przez Agenta Transferowego.
- 2. Zastrzeżenie Hasła dostępu powoduje rozwiązanie umowy o świadczenie Usługi eFunduszePekao. Ponowne zawarcie umowy o świadczenie Usługi eFunduszePekao wymaga ponownego złożenia dyspozycji aktywacji Usługi eFunduszePekao.
- 3. Rozwiązanie umowy następuje również wskutek złożenia sprzeciwu lub wypowiedzenia umowy o świadczenie Usługi eFunduszePekao, o którym mowa w § 18 ust 3 Regulaminu.
- 4. Rozwiązanie umowy o świadczenie Usługi eFunduszePekao nie zmienia sposobu udostępniania Uczestnikowi informacji, o których mowa w art. 22 Ustawy PPK oraz Regulaminie PPK Pekao TFI.
- 5. Towarzystwo może wypowiedzieć w formie pisemnej umowę o świadczenie Usługi eFunduszePekao wyłącznie w przypadku wystąpienia przynajmniej jednej z ważnych przyczyn, za które rozumie się:
	- 1) likwidację wszystkich Funduszy lub produktów udostępnionych w Usłudze eFunduszePekao;
	- 2) zmiany Statutów Funduszy uniemożliwiające świadczenie Usługi eFunduszePekao;
	- 3) ogłoszenie upadłości lub otwarcie likwidacji Towarzystwa;
	- 4) zaprzestanie świadczenia Usługi eFunduszePekao w szczególności z powodu trwałego braku dostępu do systemu teleinformatycznego dostarczanego i utrzymywanego przez Agenta Transferowego na rzecz Towarzystwa;
	- 5) zmiany powszechnie obowiązujących przepisów prawa, w szczególności regulujących zasady funkcjonowania Usługi eFunduszePekao lub świadczenia usług finansowych, ochrony konkurencji i konsumentów, jeśli w wyniku tych zmian zaistnieje potrzeba zaprzestania świadczenia Usługi eFunduszePekao;
	- 6) zmiany wykładni przepisów prawa, będącej skutkiem orzeczeń sądów, uchwał, decyzji, rekomendacji lub innych aktów wydawanych przez Komisję Nadzoru Finansowego, Urząd Ochrony Konkurencji i Konsumentów lub inny organ administracji lub podmiot realizujący zadania zlecone administracji jeśli w wyniku tych zmian zaistnieje potrzeba zaprzestania świadczenia Usługi eFunduszePekao;
	- 7) wykrycie przez Towarzystwo podejmowania przez Użytkownika w Usłudze eFunduszePekao czynności sprzecznych z prawem w tym z przepisami Ustawy z dnia 1 marca 2018 r. o przeciwdziałaniu praniu pieniędzy i finansowaniu terroryzmu lub Regulaminem;

z zachowaniem 1- miesięcznego okresu wypowiedzenia, a w przypadku, o którym mowa w pkt. 7) ze skutkiem natychmiastowym.

### **VII. Postępowanie reklamacyjne**

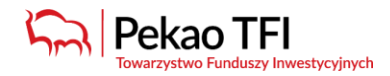

- 1. Użytkownik może składać reklamacje w Centrum Obsługi Klienta Pekao Financial Services Sp. z o.o. (ul. Postępu 21, 02-676 Warszawa) lub u Usługodawcy (ul. Burakowska 14, 01-066 Warszawa) osobiście, za pośrednictwem poczty, na numer faksu (+48) 22 640 48 15 lub telefonicznie pod numerami telefonu 801 641 641 lub (+48) 22 640 40 40.
- 2. Informacja określona w ust. 1 powinna zawierać dane Użytkownika umożliwiające jego jednoznaczną identyfikację oraz opis zgłaszanych zastrzeżeń.

# **§ 16.**

- 1. Usługodawca udziela odpowiedzi na reklamacje bez zbędnej zwłoki, jednak nie później niż w terminie 30 dni od jej otrzymania. W przypadkach szczególnie zawiłych powyższy termin może ulec wydłużeniu, maksymalnie do 60 dni, po uprzednim poinformowaniu Uczestnika przed upływem 30 dni o wydłużeniu terminu udzielenia odpowiedzi. Odpowiedź na reklamację przesyłana jest w postaci papierowej na adres korespondencyjny Uczestnika znajdujący się w Rejestrze Uczestników lub na żądanie, na adres poczty elektronicznej Uczestnika znajdujący się w Rejestrze Uczestników.
- 2. Szczegółowe zasady i tryb składania oraz rozpatrywania reklamacji zawiera Prospekt Informacyjny Funduszu oraz dostępne są na stronie internetowej www.pekaotfi.pl.

## **VIII. Informacje Administratora danych na potrzeby świadczenia Usługi eFunduszePekao**

#### **§ 17.**

- 1. Administrator danych: Fundusz/fundusze, z którymi Uczestnik zawarł umowę o uczestnictwo, z siedzibą w Warszawie, przy ul. Burakowskiej 14, 01-066 Warszawa - Pekao Towarzystwo Funduszy Inwestycyjnych S.A. z siedzibą przy ul. Burakowskiej 14, 01-066 Warszawa.
- 2. Cel zbierania danych:
	- 1) realizacja Usługi eFunduszePekao, na podstawie art. 6 ust. 1 lit. b Rozporządzenia Parlamentu Europejskiego i Rady (UE) 2016/679 z dnia 27 kwietnia 2016 r. w sprawie ochrony osób fizycznych w związku z przetwarzaniem danych osobowych i w sprawie swobodnego przepływu takich danych oraz uchylenia dyrektywy 95/46/WE ("Ogólne Rozporządzenie o Ochronie Danych"),
	- 2) wypełnienie obowiązków prawnych ciążących na Administratorze danych, zgodnie z art. 6 ust. 1 lit. c Ogólnego Rozporządzenia o Ochronie Danych, wynikających w szczególności z ustawy z dnia 27 maja 2004 r. o funduszach inwestycyjnych i zarządzaniu alternatywnymi funduszami inwestycyjnymi,
	- 3) przetwarzanie niezbędne do celów wynikających z prawnie uzasadnionych interesów realizowanych przez Administratora danych lub stronę trzecią na podstawie art. 6 ust. 1 lit. f Ogólnego Rozporządzenia o Ochronie Danych, za które Administrator danych uznaje w szczególności: marketing bezpośredni, ustalenie, dochodzenie i obronę roszczeń (w tym roszczeń o naprawienie szkody wyrządzonej czynem niedozwolonym), obronę przed odpowiedzialnością podmiotów zbiorowych za czyny zabronione pod groźbą kary, zapobieganie oszustwom, przesyłanie danych w ramach grupy przedsiębiorstw, prowadzenie statystyk i analiz, zapewnienie bezpieczeństwa środowiska teleinformatycznego, stosowanie systemów kontroli wewnętrznej,
	- 4) przetwarzanie niezbędne do ochrony żywotnych interesów osoby, której dane dotyczą, lub innej osoby fizycznej, zgodnie z art. 6 ust. 1 pkt d Ogólnego Rozporządzenia o Ochronie Danych, tj. w celu ochrony aktywów Funduszy (a w konsekwencji ochrony interesu wszystkich uczestników funduszy) przed roszczeniami przedawnionymi lub nienależnymi,
	- 5) przekazywania informacji handlowej produktów i usług Administratora danych dotyczących funduszy inwestycyjnych, w tym wyspecjalizowanych programów inwestycyjnych, w objętych zgodą kanałach, na podstawie art. 6 ust. 1 lit. a Ogólnego Rozporządzenia o Ochronie Danych.
- 3. Przewidywany krąg odbiorców podmioty, takie jak: depozytariusz, agent transferowy prowadzący Rejestr Uczestników Funduszy, podmioty prowadzące dystrybucję jednostek uczestnictwa, biegli rewidenci - wskazane w Prospektach Informacyjnych funduszy, a także inne podmioty świadczące usługi doradcze, księgowe, audytowe, informatyczne, archiwizacji dokumentów oraz usługi marketingowe na rzecz Funduszy lub Towarzystwa.
- 4. Podanie danych osobowych jest dobrowolne, jednak jest niezbędne do realizacji Usługi eFunduszePekao. Brak podania danych uniemożliwi świadczenie Usługi eFunduszePekao.
- 5. Dane kontaktowe Inspektora Ochrony Danych adres IOD@pekaotfi.pl. W przypadku zmiany danych kontaktowych Inspektora Ochrony Danych, aktualne dane kontaktowe są podane na stronie internetowei Towarzystwa www.pekaotfi.pl w zakładce Informacje → Administrator Danych Osobowych.
- 6. Dane osobowe będą przechowywane przez okres niezbędny do wykonania obowiązków wynikających z realizacji Usługi eFunduszePekao, wypełnienia obowiązków prawnych ciążących na Administratorze danych oraz ustalenia istnienia, dochodzenia lub obrony roszczeń (w tym obrony przed roszczeniami przedawnionymi), w szczególności wynikający z biegu ogólnych terminów przedawnienia roszczeń.
- 7. Gromadzone dane są poufne i chronione przed dostępem osób niepowołanych. Użytkownikowi przysługuje prawo dostępu do danych oraz prawo ich poprawiania, sprostowania, usunięcia, ograniczenia przetwarzania, prawo do przeniesienia danych, o ile jest to technicznie możliwe oraz wykonalne w myśl powszechnie obowiązujących przepisów prawa, a także prawo wniesienia sprzeciwu w dowolnym momencie bez wpływu na zgodność z prawem przetwarzania oraz prawo wniesienia sprzeciwu wobec przetwarzania danych osobowych do celu marketingu

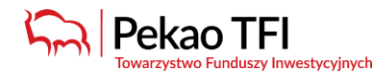

bezpośredniego, w tym profilowania, w zakresie, w jakim przetwarzanie jest związane z marketingiem bezpośrednim. Jeżeli przetwarzanie realizowane jest w oparciu o zgodę może ona być w każdym czasie odwołana, a wycofanie zgody nie wpływa na zgodność z prawem przetwarzania danych osobowych, którego dokonano na tej podstawie przed jej wycofaniem.

8. Użytkownikowi przysługuje uprawnienie wniesienia skargi do Prezesa Urzędu Ochrony Danych Osobowych, jeżeli przetwarzanie danych osobowych Użytkownika narusza przepisy Ogólnego Rozporządzenia o Ochronie Danych.

## **IX. Postanowienia końcowe**

**§ 18.**

- 1. Usługodawca zastrzega sobie prawo do jednostronnego dokonywania zmian Regulaminu z ważnych przyczyn. Za ważne przyczyny Usługodawca uznaje:
	- 1) zmiany powszechnie obowiązujących przepisów prawa, w tym regulujących zasady świadczenia Usługi eFunduszePekao lub funkcjonowania Programu PPK lub Programu IKZE lub Programu PPE, do których zastosowanie mają postanowienia Regulaminu;
	- 2) wprowadzenie nowych funkcjonalności Usługi eFunduszePekao, nowych rodzajów zleceń/dyspozycji lub zmianę oferowanych funkcjonalności lub zasad składania zleceń/dyspozycji;
	- 3) zmiany w systemie informatycznym Usługodawcy lub Agenta Transferowego lub zmiany organizacyjne w zakresie przedmiotu działalności Usługodawcy, lub zmiany formy realizacji określonych czynności i obsługi produktów przez Usługodawcę lub Agenta Transferowego - w zakresie, w jakim spowoduje to konieczność dostosowania postanowień Regulaminu do rozwiązań wynikających z tych zmian;
	- 4) zmiany w związku z orzeczeniami sądowymi, orzeczeniami organów administracji, zaleceniami, wytycznymi lub rekomendacjami organów uprawnionych do nadzoru nad Usługodawcą, w zakresie związanym z Regulaminem lub funkcjonowaniem Programu PPK lub funkcjonowaniem Programu IKZE lub funkcjonowanie Programu PPE;
	- 5) zmiany dokonywane w Prospekcie Informacyjnym lub Statucie Funduszu, które mają wpływ na Regulamin lub funkcjonowanie Programu PPK lub funkcjonowanie Programu IKZE lub funkcjonowanie Programu PPE;
	- 6) zmiany zasad bezpieczeństwa korzystania z Usługi eFunduszePekao;
	- 7) rozwiązanie, likwidację, połączenie lub przekształcenie Subfunduszy lub przejęcia zarządzania Funduszem.
- 2. O zmianie Regulaminu Użytkownik będzie informowany w postaci elektronicznej, za pośrednictwem komunikatu zamieszczonego w Usłudze eFunduszePekao lub wiadomości e-mail wysłanej na adres poczty elektronicznej wskazanej do Usługi eFunduszePekao, a także poprzez ogłoszenie na stronie internetowej www.pekaotfi.pl, nie później niż na 30 dni przed datą wejścia w życie przedmiotowych zmian.
- 3. Użytkownik, który nie wyraża zgody na zmiany Regulaminu może przed dniem ich wejścia w życie zgłosić sprzeciw lub wypowiedzieć umowę w zakresie świadczenia Usługi eFunduszePekao bez ponoszenia opłat z tym związanych. Zgłoszenie sprzeciwu, o którym mowa w zdaniu poprzednim jest równoznaczne z wypowiedzeniem umowy w zakresie świadczenia Usługi eFunduszePekao. W przypadku zgłoszenia sprzeciwu lub wypowiedzenia umowy, umowa w zakresie świadczenia Usługi eFunduszePekao rozwiązuje się z końcem ostatniego dnia poprzedzającego dzień wejścia w życie zmian Regulaminu.
- 4. Oświadczenie Użytkownika o zgłoszeniu sprzeciwu lub wypowiedzeniu w zakresie świadczenia Usługi eFunduszePekao może zostać złożone osobiście w placówce dystrybutora Pekao Towarzystwo Funduszy Inwestycyjnych S.A. lub za pośrednictwem poczty na adres: Pekao Towarzystwo Funduszy Inwestycyjnych S.A., ul. Burakowska 14, 01-066 Warszawa, przy czym w przypadku przesłania sprzeciwu lub wypowiedzenia umowy za pośrednictwem poczty wymagane jest pod rygorem nieważności zachowanie formy pisemnej z podpisem notarialnie poświadczonym.
- 5. Brak zgłoszenia sprzeciwu lub wypowiedzenia umowy, o których mowa w ust. 3 i 4 powyżej, do dnia wejścia w życie zmian Regulaminu jest równoznaczne z wyrażeniem przez Użytkownika zgody na zmiany Regulaminu w ogłoszonym zakresie. W takim przypadku, zmiana Regulaminu staje się skuteczna wobec Użytkownika z dniem wejścia w życie zmian.
- 6. Jeśli przyczyną zmiany Regulaminu jest wprowadzenie nowych funkcjonalności, usług, nowych rodzajów zleceń lub dyspozycji w Usłudze eFuduszePekao, a także zmiany o charakterze operacyjnym takie jak zmiana nazwy Regulaminu, zmiana nazwy Usługi eFunduszePeako, zmiana adresów internetowych i poczty internetowej lub adresów korespondencyjnych wskazanych w Regulaminie, jak również zmiana nazw Funduszy lub firmy lub innych danych dotyczących Towarzystwa lub Agenta Transferowego, a zmiana ta nie spowoduje powstania, wygaśnięcia lub zmiany praw i obowiązków Użytkownika lub Towarzystwa, Usługodawca informuje Użytkownika o tej zmianie w sposób wskazany w ust. 2 bez zachowania terminu 30 dni, w takim przypadku ust. 3 - 5 nie mają zastosowania.
- 7. Korzystanie przez Użytkownika z Usługi eFunduszePekao po wprowadzeniu zmian Regulaminu wymaga zatwierdzenia przez Użytkownika nowej treści Regulaminu w sposób określony w § 13 ust. 1. Brak akceptacji nowej treści Regulaminu przez Użytkownika uniemożliwia korzystanie z Usługi eFunduszePekao do momentu dokonania takiej akceptacii.

# **§19.**

Prawem właściwym dla świadczonej Usługi eFunduszePekao jest prawo polskie.

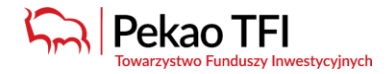

W przypadku jakichkolwiek pytań lub wątpliwości prosimy o kontakt z Centrum Obsługi Klienta.

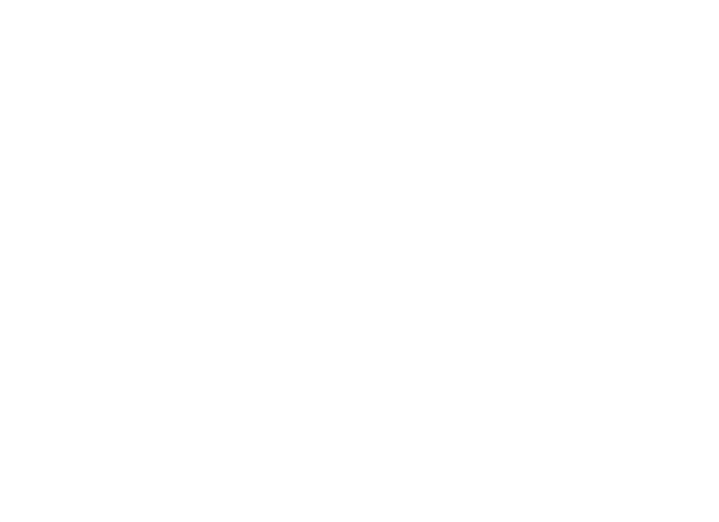